# **nestcheck Documentation**

*Release 0.0.0*

**Edward Higson**

**Aug 17, 2019**

## **CONTENTS**

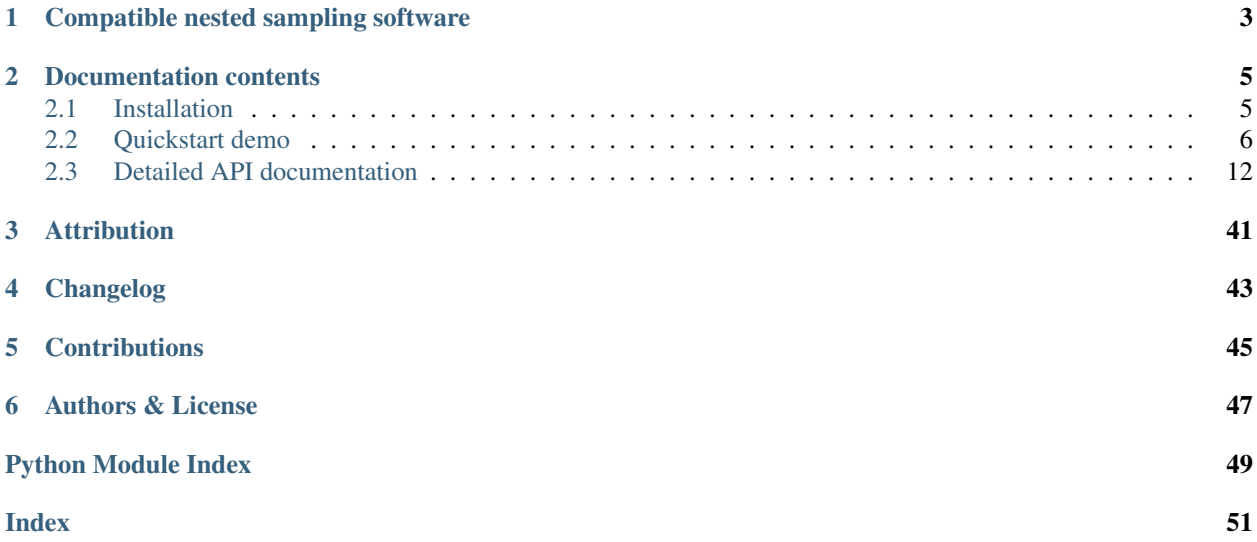

Nested sampling is a popular numerical method for Bayesian computation, which simultaneously generates samples from the posterior distribution and an estimate of the Bayesian evidence for a given likelihood and prior. nestcheck provides Python utilities for analysing samples produced by nested sampling, and estimating uncertainties on nested sampling calculations (which have different statistical properties to calculations using other numerical methods). This includes implementations of the diagnostic tests and plots described in:

- "Sampling errors in nested sampling parameter estimation" [\(Higson et al., 2018\)](https://doi.org/10.1214/17-BA1075);
- "nestcheck: diagnostic tests for nested sampling calculations" [\(Higson et al., 2019\)](https://doi.org/10.1093/mnras/sty3090).

To get started, see the [installation instructions](http://nestcheck.readthedocs.io/en/latest/install.html) and the [quickstart demo.](http://nestcheck.readthedocs.io/en/latest/demos/quickstart_demo.html) More examples of nestcheck's use can be found in the code used to make the results and plots in [Higson et al. \(2019\)](https://doi.org/10.1093/mnras/sty3090) at [https://github.com/ejhigson/diagnostic.](https://github.com/ejhigson/diagnostic)

**ONE**

## **COMPATIBLE NESTED SAMPLING SOFTWARE**

<span id="page-6-0"></span>Currently nestcheck.data\_processing has functions to load results from:

- [PolyChord](https://github.com/PolyChord/) >=v1.14;
- [MultiNest](https://ccpforge.cse.rl.ac.uk/gf/project/multinest/) >=v3.11;
- [dyPolyChord](https://github.com/ejhigson/dyPolyChord) (same output format as PolyChord);
- [dynesty;](https://github.com/joshspeagle/dynesty)
- [perfectns.](https://github.com/ejhigson/perfectns)

You can easily add input functions for other nested sampling software packages. Note that nestcheck requires information about the iso-likelihood contours within which dead points were sampled ("born"), which is needed to split nested sampling runs into their constituent single live point runs ("threads"); see [Higson et al. \(2018\)](https://doi.org/10.1214/17-BA1075) for more details. nestcheck is fully compatible with [dynamic nested sampling,](https://doi.org/10.1007/s11222-018-9844-0) in which the number of live points is varied to increase calculation accuracy.

## **DOCUMENTATION CONTENTS**

## <span id="page-8-1"></span><span id="page-8-0"></span>**2.1 Installation**

nestcheck is compatible with Python 2.7 and  $>=$  3.4, and can be installed with [pip:](http://www.pip-installer.org/)

```
pip install nestcheck
```
Alternatively, you can download the latest version and install it by cloning [the github repository:](https://github.com/ejhigson/nestcheck)

```
git clone https://github.com/ejhigson/nestcheck.git
cd nestcheck
python setup.py install
```
Note that the github repository may include new changes which have not yet been released on PyPI (and therefore will not be included if installing with pip). Both of these methods also automatically install any of nestcheck's dependencies which are not already satisfied by your system.

### **2.1.1 Dependencies**

nestcheck requires:

- numpy  $>= 1.13$ ;
- scipy >=1.0.0;
- matplotlib >=2.1.0;
- fgivenx >=2.1.11;
- pandas >=0.21.0;
- tqdm >=4.11.

Note also that producing the birth contour output files needed for nestcheck analysis using MultiNest requires v3.11 or later, and using PolyChord requires v1.14 or later and the setting "write\_dead"=True (its default value).

### **2.1.2 Tests**

You can run the test suite with [nose.](http://nose.readthedocs.org/) From the root nestcheck directory, run:

#### nosetests

To also get code coverage information (this requires the coverage package), use:

nosetests --with-coverage --cover-erase --cover-package=nestcheck

If all the tests pass, the install should be working.

#### Note:

You can download this demo as a Jupyter notebook [here](https://github.com/ejhigson/nestcheck/blob/master/docs/demos/quickstart_demo.ipynb) and run it interactively yourself. The PolyChord nested sampling run data it uses can be downloaded at [https://github.com/ejhigson/nestcheck\\_demo\\_data](https://github.com/ejhigson/nestcheck_demo_data) (this also contains runs using a few other likelihoods).

## <span id="page-9-0"></span>**2.2 Quickstart demo**

This is a brief demonstration covering loading nested sampling run data, performing calculations, running error analysis and diagnostic tests, and making plots. For detailed explanations of the diagnostic tests and plots, see the papers which introduce them [\(Higson et al. 2018,](https://doi.org/10.1214/17-BA1075) [Higson et al. 2019\)](https://doi.org/10.1093/mnras/sty3090).

More information about nest check's code and and functionality can be found in the [documentation.](http://nestcheck.readthedocs.io) For more examples of nestcheck's usage, including on a variety of likelihoods, see code used to make the results and diagrams in the diagnostic tests paper [\(Higson et al. 2019\)](https://doi.org/10.1093/mnras/sty3090) (available at [https://github.com/ejhigson/diagnostic\)](https://github.com/ejhigson/diagnostic).

### **2.2.1 Loading nested sampling runs**

For this demo we will use some PolyChord nested sampling runs with a simple 2-dimensional Gaussian likelihood

$$
\mathcal{L}(\theta) = \frac{1}{2\pi\sigma^2} \exp\left(\frac{|\theta|^2}{2\sigma^2}\right),\tag{2.1}
$$

with  $\sigma = 0.5$  and a uniform prior on each parameter in [−10, 10]. For more information about the dictionary format and keys nestcheck uses to store nested sampling runs, see the [API documentation.](http://nestcheck.readthedocs.io/en/latest/api.html)

For example, a PolyChord run can be loaded as follows:

```
[1]: import nestcheck.data_processing
```

```
base_dir = 'polychord_chains' # directory containing run (PolyChord's 'base_dir'
˓→setting)
file_root = 'gaussian_2d_100nlive_5nrepeats_1' # output files' name root (PolyChord
˓→'s 'file_root' setting)
run = nestcheck.data_processing.process_polychord_run(file_root, base_dir)
```
nestcheck.data\_processing also has functions for loading nested sampling data from a variety of nested sampling software packages (including MultiNest), and you can add your own method to load data from other sources.

Data from multiple runs can be loaded and processed together (with optional parallelisation):

```
[2]: file_roots = ['gaussian_2d_100nlive_5nrepeats'_ + str(i) for i in range(1, 11)]run_list = nestcheck.data_processing.batch_process_data(
        file_roots, base_dir=base_dir, parallel=True,
        process_func=nestcheck.data_processing.process_polychord_run)
    HBox(children=(IntProgress(value=0, max=10), HTML(value='')))
```
### **2.2.2 Evidence and parameter estimation calculations from runs**

Nested sampling runs in the nestcheck format can be easily used to make posterior inferences (see estimators. py for more example functions)

```
[3]: import nestcheck.estimators as e
```
[4]: import nestcheck.diagnostics\_tables

```
print('The log evidence estimate using the first run is',
      e.logz(run_list[0]))
print('The estimateed the mean of the first parameter is',
      e.param_mean(run_list[0], param_ind=0))
The log evidence estimate using the first run is -5.941675954408192
```
The estimateed the mean of the first parameter is 0.003249535192363336

You can get a pandas DataFrame of results for a list of quantities and a list of runs as follows:

```
estimator_list = [e.logz, e.param_mean, e.param_squared_mean, e.r_mean]
# Use nestcheck's stored LaTeX format estimator names
estimator_names = [e.get_latex_name(est) for est in estimator_list]
vals_df = nestcheck.diagnostics_tables.estimator_values_df(
    run_list, estimator_list, estimator_names=estimator_names)
vals_df
```

```
HBox(children=(IntProgress(value=0, max=10), HTML(value='')))
```

```
[4]: $\mathrm{log} \mathcal{Z}$ $\overline{\theta_{\hat{1}}}$ \
  run
  0 -5.934184 -0.0003761 -5.941676 0.003250
  2 -5.997774 -0.017127
  3 -5.848036 -5.849036 -0.026617
  4 -5.761255 -0.004223
  -5.874927 -0.0126696 -5.784370 0.011934
  7 -5.880606 0.019924
  8 -6.297974 0.031247
  9 -5.863086 -5.963086 -0.031087
    $\overline{\theta^2_{\hat{1}}}$ $\overline{|\theta|}$
  run
  0 0.242457 0.625360
  1 0.238832 0.594131
```
2 0.263610 0.629681 3 0.279740 0.654915 4 0.230528 0.608089 5 0.224504 0.598055 6 0.249281 0.599508 7 0.253596 0.616933 8 0.264749 0.663862 9 0.257504 0.648641

## **2.2.3 Bootstrap sampling error estimates**

The sampling error on calculations from nested sampling runs can be estimated using the bootstrap approach method introduced in [Higson et al. \(2018\)](https://doi.org/10.1214/17-BA1075) Section 4 (see the paper for more details).

```
[5]: import pandas as pd
   import nestcheck.error_analysis
   bs_error_df = pd.DataFrame(columns=estimator_names)
   for i, run in enumerate(run_list[:2]): # just use the first two runs as an example
      bs error df.loc[i] = nestcheck.error analysis.run std bootstrap(run, estimator
   ˓→list, n_simulate=100)
   bs_error_df.index.name = 'run'
   print('Run boostrap error estimates:')
   bs_error_df
   Run boostrap error estimates:
[5]: $\mathrm{log} \mathcal{Z}$ $\overline{\theta_{\hat{1}}}$ \
   run
   0 0.193681 0.026585
   1 0.214706 0.025536
       $\overline{\theta^2_{\hat{1}}}$ $\overline{|\theta|}$
   run
   0 0.016430 0.022041
   1 0.019318 0.020765
```
### **2.2.4 Diagrams of uncertainties on posterior distributions using bootstrap resamples**

Bootstrap resamples of nested sampling runs can be used to plot numerical uncertainties on whole posterior distributions (rather than just scalar quantities) using nestcheck's bs\_param\_dists function.

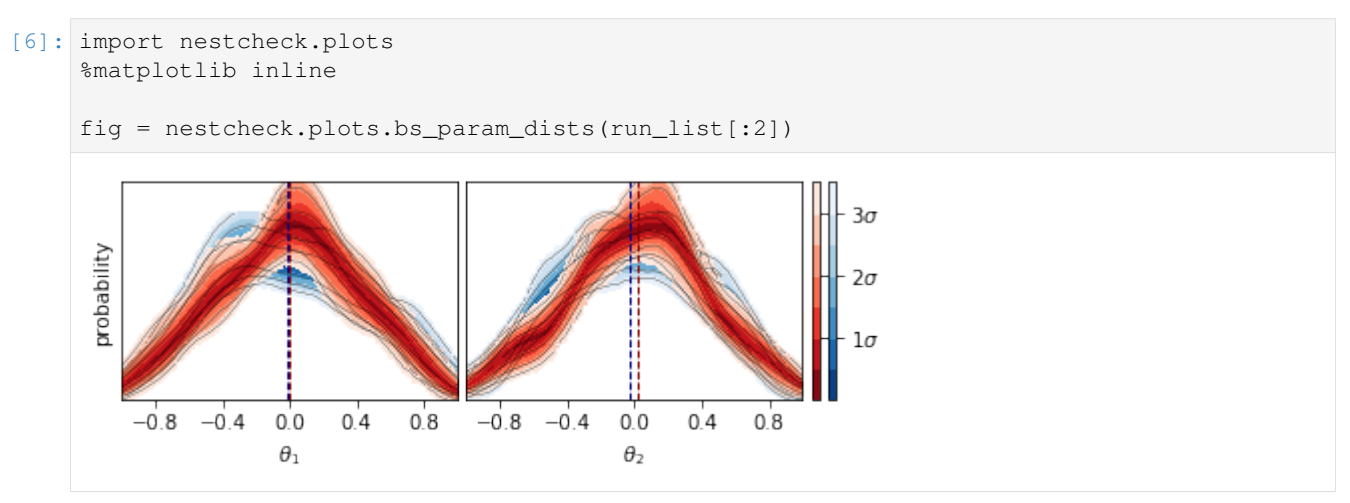

Here the dashed dark red and dark blue lines mark the estimates of the mean of each parameter for the red and blue runs respectively. For a detailed explanation of this type of diagram and its uses, see [Higson et al. \(2019\)](https://doi.org/10.1093/mnras/sty3090) Section 4.1 and Figure 3.

## **2.2.5 Diagrams of samples in log X**

The param\_logx\_diagram function plots nested sampling diagrams of the type proposed in [Higson et al. \(2019\)](https://doi.org/10.1093/mnras/sty3090) Section 4.2 and shown in Figures 4 and 5.

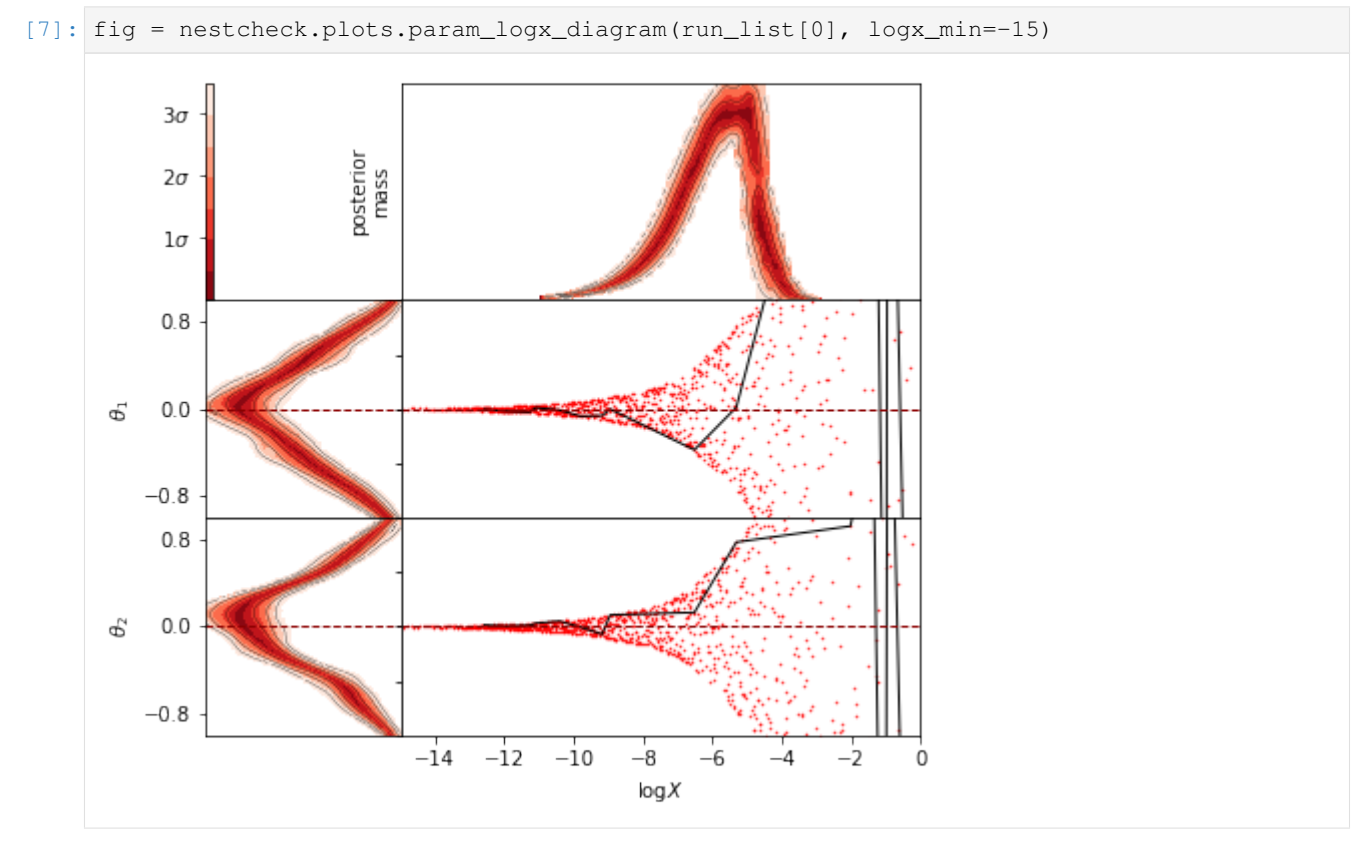

These diagrams illustrate the nested sampling algorithm's exponential compression of the prior by plotting samples in log X, where  $X(\mathcal{L}) \in [0, 1]$  is the fraction of the prior with likelihood greater than  $\mathcal{L}$ . The algorithm iterates towards higher likelihoods (towards lower  $\log X$  values). The plots on the left are similar the distributions plotted in the previous cell, and the top right plot shows the relative posterior mass at each  $\log X$  value. See [Higson et al. \(2019\)](https://doi.org/10.1093/mnras/sty3090) Section 4.2 for a detailed explanation and more examples.

## **2.2.6 Calculating errors due to implementation-specific effects**

Nested sampling software used for practical problems, such as MultiNest and PolyChord, uses numerical techniques to produce approximately uncorrelated samples within some iso-likelihood contour. However, for challenging problems such as those with multimodal or degenerate posteriors - the software may fail to do this accurately, causing additional errors due to *implementation-specific effects* (see [Higson et al. 2019](https://doi.org/10.1093/mnras/sty3090) for more details).

The error due to implementation-specific effects can be estimated with nestcheck using the method described in Section 5 of [Higson et al. \(2019\).](https://doi.org/10.1093/mnras/sty3090) This involves computing the standard deviation of results from repeated calculations, and therefore requires multiple runs (the more runs used, the more precise the results).

```
[8]: df = nestcheck.diagnostics_tables.run_list_error_summary(run_list, estimator_list, ...˓→estimator_names, 100)
    df
    HBox(children=(IntProgress(value=0, max=10), HTML(value='')))
```
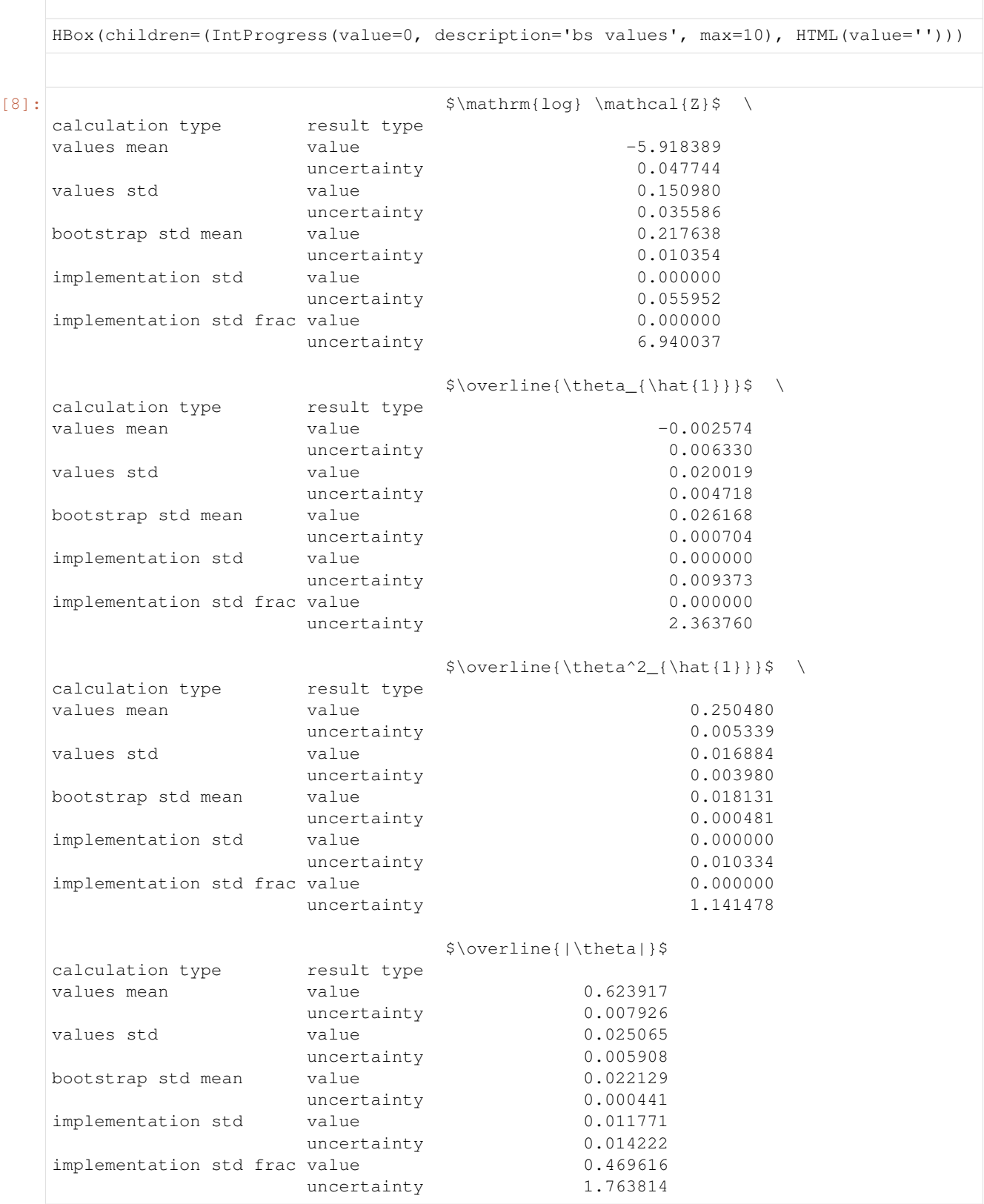

The 2-dimensional Gaussian likelihood is unimodal and easy for PolyChord to sample, so as expected we see that the

standard deviation of the result values is close to the mean bootstrap standard deviation. Consequently the estimated errors due to implementation-specific effects are low.

### **2.2.7 Tests for implementation specific effects using only 2 nested sampling runs**

It is impossible to tell *a priori* if implementation-specific effects are present in a single nested sampling run without some additional knowledge of what the results should be. However diagnostic tests to determine if significant implementation-specific effects are present using only two nested sampling runs are proposed in [Higson et al. \(2019\).](https://doi.org/10.1093/mnras/sty3090)

- 1. The first test divides nested sampling runs into their constituent single live point runs ("threads") and assesses whether threads within each run are correlated with each other using the [Kolmogorov–Smirnov test.](https://en.wikipedia.org/wiki/Kolmogorov-Smirnov_test) This yields a p-value, with  $p \approx 0$  indicating implementation-specific effects are almost certainly present.
- 2. Secondly, the statistical distance between the uncertainty distributions (calculated from bootstrap replications) of quantities such as  $log X$  or parameter means for the two runs can be calculated. We use the Kolmogorov–Smirnov statistic as a distance measure; if this is close to 1 then there little or is no overlap between the distributions and additional errors from implementation-specific effects are likely present.

For a full explanation see the diagnostic tests paper [\(Higson et al. 2019\)\)](https://doi.org/10.1093/mnras/sty3090).

These statistcs can be computed for pairs of runs using nestcheck as:

```
[9]: # perform error analysis on two runs
```

```
error_vals_df = nestcheck.diagnostics_tables.run_list_error_values(
    run_list[:2], estimator_list, estimator_names, thread_pvalue=True, bs_stat_
˓→dist=True, n_simulate=100)
# select only rows containing pairwise tests to output
error_vals_df.loc[pd.IndexSlice[['thread ks pvalue', 'bootstrap ks distance'], :], :]
```

```
HBox(children=(IntProgress(value=0, max=2), HTML(value='')))
```
HBox(children=(IntProgress(value=0, description='bs values', max=2), HTML(value='')))

```
HBox(children=(IntProgress(value=0, description='thread values', max=2), HTML(value='
˓→')))
```
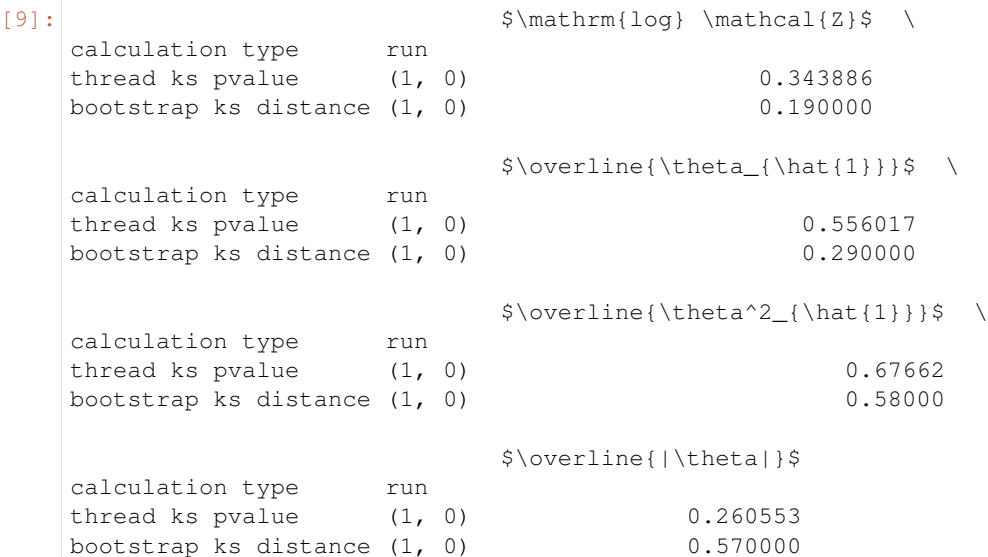

<span id="page-15-2"></span>As expected, the  $p$ -values are not particularly low nor are the KS distances particularly high - indicating there are no significant implementation-specific effects for the simple 2-dimensional Gaussian.

If more than two runs are provided, the above function will calculate the diagnostics for each pairwise combination.

## <span id="page-15-0"></span>**2.3 Detailed API documentation**

This page documents the different modules and functions in the nestcheck package.

### <span id="page-15-1"></span>**2.3.1 data\_processing**

Module containing functions for loading and processing output files produced by nested sampling software.

#### **Background: threads**

nestcheck's error estimates and diagnostics rely on the decomposition of a nested sampling run into multiple runs, each with a single live point. We refer to these constituent single live point runs as *threads*. See "Sampling Errors In Nested Sampling Parameter Estimation" (Higson et al. 2018) for a detailed discussion, including an algorithm for dividing nested sampling runs into their constituent threads.

#### **Nested sampling run format**

nest check stores nested sampling runs in a standard format as python dictionaries. For a run with  $n_{\rm samp}$  samples, the keys are:

logl: 1d numpy array Loglikelihood values (floats) for each sample. Shape is  $(n_{\text{samp}})$ .

- thread\_labels: 1d numpy array Integer label for each point representing which thread each point belongs to. Shape is  $(n_{\text{sample}})$ . For some thread label k, the thread's start (birth) log-likelihood and end log-likelihood are given by thread\_min\_max[k, :].
- **thread\_min\_max: 2d numpy array** Shape is  $(n_{\text{threads}}, 2)$ . Each row with index k contains the logl from within which the first point in the thread with label k was sampled (the "birth contour") and the logl of the final point in the thread. The birth contour is -inf if the thread began by sampling from the whole prior.
- theta: 2d numpy array Parameter values for samples each row represents a sample. Shape is  $(n_{\text{samp}})$ d) where d is number of dimensions.

nlive\_array: 1d numpy array Number of live points present between the previous point and this point.

output: dict (optional) Dict containing extra information about the run.

Samples are arranged in ascending order of logl.

#### **Processing nested sampling software output**

To process output files for a nested sampling run into the format described above, the following information is required:

- Samples' loglikelihood values;
- Samples' parameter values;
- Information allowing decomposition into threads and identifying each thread's birth contour (starting logl).

<span id="page-16-0"></span>The first two items are self-explanatory, but the latter is more challenging as it can take different formats and may not be provided by all nested sampling software packages.

Sufficient information for thread decomposition and calculating the number of live points (including for dynamic nested sampling) is provided by a list of the loglikelihoods from within which each point was sampled (the points' birth contours). This is output by  $PolyChord \geq v1.13$  and  $MultilNest \geq v3.11$ , and is used in the output processing for these packages via the birth\_inds\_given\_contours and threads\_given\_birth\_inds functions. Also sufficient is a list of the indexes of the point which was removed at the step when each point was sampled ("birth indexes"), as this can be mapped to the birth contours and vice versa.

process\_dynesty\_run does not require the birth\_inds\_given\_contours and threads\_given\_birth\_inds functions as dynesty results objects already include thread labels via their samples\_id property. If the dynesty run is dynamic, the batch\_bounds property is need to determine the threads' starting birth contours.

#### **Adding a new processing function for another nested sampling package**

You can add new functions to process output from other nested sampling software, provided the output files include the required information for decomposition into threads. Depending on how this information is provided you may be able to adapt process\_polychord\_run or process\_dynesty\_run. If thread decomposition information if provided in a different format, you will have to write your own helper functions to process the output into the nestcheck dictionary format described above.

#### nestcheck.data\_processing.**batch\_process\_data**(*file\_roots*, *\*\*kwargs*)

Process output from many nested sampling runs in parallel with optional error handling and caching.

The result can be cached using the 'save\_name', 'save' and 'load' kwargs (by default this is not done). See save load result docstring for more details.

Remaining kwargs passed to parallel utils.parallel apply (see its docstring for more details).

#### Parameters

file\_roots: list of strs file\_roots for the runs to load.

base\_dir: str, optional path to directory containing files.

process\_func: function, optional function to use to process the data.

func\_kwargs: dict, optional additional keyword arguments for process\_func.

errors\_to\_handle: error or tuple of errors, optional which errors to catch when they occur in processing rather than raising.

save name: str or None, optional See nestcheck.io utils.save load result.

save: bool, optional See nestcheck.io utils.save load result.

load: bool, optional See nestcheck.io\_utils.save\_load\_result.

overwrite existing: bool, optional See nestcheck.io utils.save load result.

#### Returns

list of ns\_run dicts List of nested sampling runs in dict format (see the module docstring for more details).

```
nestcheck.data_processing.birth_inds_given_contours(birth_logl_arr, logl_arr,
                                                        **kwargs)
```
Maps the iso-likelihood contours on which points were born to the index of the dead point on this contour.

<span id="page-17-0"></span>MultiNest and PolyChord use different values to identify the inital live points which were sampled from the whole prior (PolyChord uses -1e+30 and MultiNest -0.179769313486231571E+309). However in each case the first dead point must have been sampled from the whole prior, so for either package we can use

init\_birth = birth\_logl\_arr[0]

If there are many points with the same logl arr and dup assert is False, these points are randomly assigned an order (to ensure results are consistent, random seeding is used).

#### Parameters

logl\_arr: 1d numpy array logl values of each point.

- birth\_logl\_arr: 1d numpy array Birth contours i.e. logl values of the iso-likelihood contour from within each point was sampled (on which it was born).
- dup\_assert: bool, optional See ns\_run\_utils.check\_ns\_run\_logls docstring.

dup\_warn: bool, optional See ns\_run\_utils.check\_ns\_run\_logls docstring.

#### Returns

birth inds: 1d numpy array of ints Step at which each element of logl arr was sampled. Points sampled from the whole prior are assigned value -1.

#### nestcheck.data\_processing.**process\_dynesty\_run**(*results*)

Transforms results from a dynesty run into the nestcheck dictionary format for analysis. This function has been tested with dynesty v9.2.0.

Note that the nestcheck point weights and evidence will not be exactly the same as the dynesty ones as nestcheck calculates logX volumes more precisely (using the trapezium rule).

This function does not require the birth\_inds\_given\_contours and threads\_given\_birth\_inds functions as dynesty results objects already include thread labels via their samples\_id property. If the dynesty run is dynamic, the batch\_bounds property is need to determine the threads' starting birth contours.

#### **Parameters**

results: dynesty results object N.B. the remaining live points at termination must be included in the results (dynesty samplers' run\_nested method does this if add\_live\_points=True - its default value).

#### Returns

ns run: dict Nested sampling run dict (see the module docstring for more details).

```
nestcheck.data_processing.process_error_helper(root, base_dir, process_func, er-
                                                      rors_to_handle=(), **func_kwargs)
```
Wrapper which applies process\_func and handles some common errors so one bad run does not spoil the whole batch.

Useful errors to handle include:

OSError: if you are not sure if all the files exist AssertionError: if some of the many assertions fail for known reasons; for example is there are occasional problems decomposing runs into threads due to limited numerical precision in logls.

#### **Parameters**

root: str File root.

base\_dir: str Directory containing file.

process func: func Function for processing file.

<span id="page-18-0"></span>errors to handle: error type or tuple of error types Errors to catch without throwing an exception.

func\_kwargs: dict Kwargs to pass to process\_func.

#### Returns

run: dict Nested sampling run dict (see the module docstring for more details) or, if an error occured, a dict containing its type and the file root.

nestcheck.data\_processing.**process\_multinest\_run**(*file\_root*, *base\_dir*, *\*\*kwargs*) Loads data from a MultiNest run into the nestcheck dictionary format for analysis.

N.B. producing required output file containing information about the iso-likelihood contours within which points were sampled (where they were "born") requies MultiNest version 3.11 or later.

#### Parameters

- file\_root: str Root name for output files. When running MultiNest, this is determined by the nest\_root parameter.
- **base dir: str** Directory containing output files. When running MultiNest, this is determined by the nest\_root parameter.
- kwargs: dict, optional Passed to ns\_run\_utils.check\_ns\_run (via process\_samples\_array)

#### Returns

ns run: dict Nested sampling run dict (see the module docstring for more details).

nestcheck.data\_processing.**process\_polychord\_run**(*file\_root*, *base\_dir*, *process\_stats\_file=True*, *\*\*kwargs*) Loads data from a PolyChord run into the nestcheck dictionary format for analysis.

N.B. producing required output file containing information about the iso-likelihood contours within which points were sampled (where they were "born") requies PolyChord version v1.13 or later and the setting write\_dead=True.

#### **Parameters**

file root: str Root for run output file names (PolyChord file root setting).

base\_dir: str Directory containing data (PolyChord base\_dir setting).

process\_stats\_file: bool, optional Should PolyChord's <root>.stats file be processed? Set to False if you don't have the <root>.stats file (such as if PolyChord was run with write stats=False).

kwargs: dict, optional Options passed to ns\_run\_utils.check\_ns\_run.

#### Returns

ns run: dict Nested sampling run dict (see the module docstring for more details).

nestcheck.data\_processing.**process\_polychord\_stats**(*file\_root*, *base\_dir*)

Reads a PolyChord <root>.stats output file and returns the information contained in a dictionary.

#### **Parameters**

file\_root: str Root for run output file names (PolyChord file\_root setting).

**base dir: str** Directory containing data (PolyChord base dir setting).

#### Returns

output: dict See PolyChord documentation for more details.

<span id="page-19-1"></span>nestcheck.data\_processing.**process\_samples\_array**(*samples*, *\*\*kwargs*)

Convert an array of nested sampling dead and live points of the type produced by PolyChord and MultiNest into a nestcheck nested sampling run dictionary.

#### **Parameters**

samples: 2d numpy array Array of dead points and any remaining live points at termination. Has #parameters  $+ 2$  columns: param 1, param 2, ..., logl, birth logl

kwargs: dict, optional Options passed to birth inds given contours

#### Returns

ns\_run: dict Nested sampling run dict (see the module docstring for more details). Only contains information in samples (not additional optional output key).

```
nestcheck.data_processing.sample_less_than_condition(choices_in, condition)
     Creates a random sample from choices without replacement, subject to the condition that each element of the
     output is greater than the corresponding element of the condition array.
```
condition should be in ascending order.

nestcheck.data\_processing.**threads\_given\_birth\_inds**(*birth\_inds*)

Divides a nested sampling run into threads, using info on the indexes at which points were sampled. See "Sampling errors in nested sampling parameter estimation" (Higson et al. 2018) for more information.

#### Parameters

birth inds: 1d numpy array Indexes of the iso-likelihood contours from within which each point was sampled ("born").

#### Returns

thread\_labels: 1d numpy array of ints labels of the thread each point belongs to.

### <span id="page-19-0"></span>**2.3.2 ns\_run\_utils**

Functions for performing basic operations on nested sampling runs; such as working out point weights and splitting and combining runs.

Nested sampling runs are stored in a standard format as python dictionaries (see the data\_processing module docstring for more details).

nestcheck.ns\_run\_utils.**array\_given\_run**(*ns\_run*)

Converts information on samples in a nested sampling run dictionary into a numpy array representation. This allows fast addition of more samples and recalculation of nlive.

#### Parameters

ns\_run: dict Nested sampling run dict (see data\_processing module docstring for more details).

#### Returns

samples: 2d numpy array Array containing columns [logl, thread label, change in nlive at sample, (thetas)] with each row representing a single sample.

nestcheck.ns\_run\_utils.**check\_ns\_run**(*run*, *dup\_assert=False*, *dup\_warn=False*)

Checks a nestcheck format nested sampling run dictionary has the expected properties (see the data\_processing module docstring for more details).

#### Parameters

run: dict nested sampling run to check.

<span id="page-20-0"></span>dup assert: bool, optional See check ns run logls docstring.

dup\_warn: bool, optional See check\_ns\_run\_logls docstring.

#### Raises

AssertionError if run does not have expected properties.

nestcheck.ns\_run\_utils.**check\_ns\_run\_logls**(*run*, *dup\_assert=False*, *dup\_warn=False*) Check run logls are unique and in the correct order.

#### Parameters

run: dict nested sampling run to check.

- dup\_assert: bool, optional Whether to raise and AssertionError if there are duplicate logl values.
- dup\_warn: bool, optional Whether to give a UserWarning if there are duplicate logl values (only used if dup\_assert is False).

#### Raises

AssertionError if run does not have expected properties.

nestcheck.ns\_run\_utils.**check\_ns\_run\_members**(*run*)

Check nested sampling run member keys and values.

#### **Parameters**

run: dict nested sampling run to check.

#### Raises

AssertionError if run does not have expected properties.

nestcheck.ns\_run\_utils.**check\_ns\_run\_threads**(*run*) Check thread labels and thread\_min\_max have expected properties.

#### **Parameters**

run: dict Nested sampling run to check.

#### Raises

AssertionError If run does not have expected properties.

nestcheck.ns\_run\_utils.**combine\_ns\_runs**(*run\_list\_in*, *\*\*kwargs*) Combine a list of complete nested sampling run dictionaries into a single ns run.

Input runs must contain any repeated threads.

#### **Parameters**

run list in: list of dicts List of nested sampling runs in dict format (see data processing module docstring for more details).

kwargs: dict, optional Options for check\_ns\_run.

#### Returns

run: dict Nested sampling run dict (see data\_processing module docstring for more details).

nestcheck.ns\_run\_utils.**combine\_threads**(*threads*, *assert\_birth\_point=False*)

Combine list of threads into a single ns run. This is different to combining runs as repeated threads are allowed, and as some threads can start from log-likelihood contours on which no dead point in the run is present.

<span id="page-21-0"></span>Note that if all the thread labels are not unique and in ascending order, the output will fail check ns run. However provided the thread labels are not used it will work ok for calculations based on nlive, logl and theta.

#### **Parameters**

threads: list of dicts List of nested sampling run dicts, each representing a single thread.

assert birth point: bool, optional Whether or not to assert there is exactly one point present in the run with the log-likelihood at which each point was born. This is not true for bootstrap resamples of runs, where birth points may be repeated or not present at all.

#### Returns

run: dict Nested sampling run dict (see data\_processing module docstring for more details).

```
nestcheck.ns_run_utils.dict_given_run_array(samples, thread_min_max)
```
Converts an array of information about samples back into a nested sampling run dictionary (see data\_processing module docstring for more details).

N.B. the output dict only contains the following keys: 'logl', 'thread\_label', 'nlive\_array', 'theta'. Any other keys giving additional information about the run output cannot be reproduced from the function arguments, and are therefore ommitted.

#### **Parameters**

samples: numpy array Numpy array containing columns [logl, thread label, change in nlive at sample, (thetas)] with each row representing a single sample.

thread min max': numpy array, optional 2d array with a row for each thread containing the likelihoods at which it begins and ends. Needed to calculate nlive\_array (otherwise this is set to None).

#### Returns

ns\_run: dict Nested sampling run dict (see data\_processing module docstring for more details).

nestcheck.ns\_run\_utils.**get\_logw**(*ns\_run*, *simulate=False*)

Calculates the log posterior weights of the samples (using logarithms to avoid overflow errors with very large or small values).

Uses the trapezium rule such that the weight of point i is

$$
w_i = \mathcal{L}_i(X_{i-1} - X_{i+1})/2
$$

#### Parameters

ns\_run: dict Nested sampling run dict (see data\_processing module docstring for more details).

simulate: bool, optional Should log prior volumes logx be simulated from their distribution (if false their expected values are used).

#### Returns

logw: 1d numpy array Log posterior masses of points.

nestcheck.ns\_run\_utils.**get\_logx**(*nlive*, *simulate=False*)

Returns a logx vector showing the expected or simulated logx positions of points.

The shrinkage factor between two points

$$
t_i = X_{i-1}/X_i
$$

is distributed as the largest of  $n_i$  uniform random variables between 1 and 0, where  $n_i$  is the local number of live points.

<span id="page-22-0"></span>We are interested in

$$
\log(t_i) = \log X_{i-1} - \log X_i
$$

which has expected value  $-1/n_i$ .

#### **Parameters**

- nlive\_array: 1d numpy array Ordered local number of live points present at each point's isolikelihood contour.
- simulate: bool, optional Should log prior volumes logx be simulated from their distribution (if False their expected values are used).

#### Returns

logx: 1d numpy array log X values for points.

nestcheck.ns\_run\_utils.**get\_run\_threads**(*ns\_run*)

Get the individual threads from a nested sampling run.

#### Parameters

ns\_run: dict Nested sampling run dict (see data\_processing module docstring for more details).

#### Returns

threads: list of numpy array Each thread (list element) is a samples array containing columns [logl, thread label, change in nlive at sample, (thetas)] with each row representing a single sample.

nestcheck.ns\_run\_utils.**get\_w\_rel**(*ns\_run*, *simulate=False*)

Get the relative posterior weights of the samples, normalised so the maximum sample weight is 1. This is calculated from get\_logw with protection against numerical overflows.

#### **Parameters**

ns\_run: dict Nested sampling run dict (see data\_processing module docstring for more details).

simulate: bool, optional See the get\_logw docstring for more details.

#### Returns

w rel: 1d numpy array Relative posterior masses of points.

#### nestcheck.ns\_run\_utils.**log\_subtract**(*loga*, *logb*)

Numerically stable method for avoiding overflow errors when calculating  $log(a - b)$ , given  $log(a)$ ,  $log(a)$  and that  $a > b$ .

See <https://hips.seas.harvard.edu/blog/2013/01/09/computing-log-sum-exp/> for more details.

#### **Parameters**

loga: float

logb: float Must be less than loga.

#### Returns

 $log(a - b)$ : float

#### nestcheck.ns\_run\_utils.**run\_estimators**(*ns\_run*, *estimator\_list*, *simulate=False*)

Calculates values of list of quantities (such as the Bayesian evidence or mean of parameters) for a single nested sampling run.

#### **Parameters**

<span id="page-23-1"></span>ns run: dict Nested sampling run dict (see data processing module docstring for more details).

estimator\_list: list of functions for estimating quantities from nested sampling runs. Example functions can be found in estimators.py. Each should have arguments: func(ns\_run, logw=None).

simulate: bool, optional See get\_logw docstring.

#### Returns

output: 1d numpy array Calculation result for each estimator in estimator\_list.

#### <span id="page-23-0"></span>**2.3.3 error\_analysis**

Sampling error estimates and diagnostic tests for nested sampling runs.

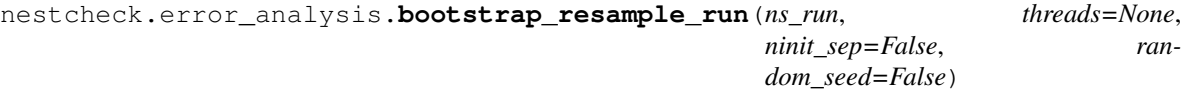

Bootstrap resamples threads of nested sampling run, returning a new (resampled) nested sampling run.

Get the individual threads for a nested sampling run.

#### **Parameters**

ns run: dict Nested sampling run dictionary.

#### threads: None or list of numpy arrays, optional

- ninit\_sep: bool For dynamic runs: resample initial threads and dynamically added threads separately. Useful when there are only a few threads which start by sampling the whole prior, as errors occur if none of these are included in the bootstrap resample.
- random\_seed: None, bool or int, optional Set numpy random seed. Default is to use None (so a random seed is chosen from the computer's internal state) to ensure reliable results when multiprocessing. Can set to an integer or to False to not edit the seed.

#### Returns

ns run temp: dict Nested sampling run dictionary.

nestcheck.error\_analysis.**implementation\_std**(*vals\_std*, *vals\_std\_u*, *bs\_std*, *bs\_std\_u*,

*\*\*kwargs*)

Estimates varaition of results due to implementation-specific effects. See 'nestcheck: diagnostic tests for nested sampling calculations' (Higson et al. 2019) for more details.

Uncertainties on the output are calculated numerically using the fact that (from central limit theorem) our uncertainties on vals\_std and bs\_std are (approximately) normally distributed. This is needed as results from standard error propagation techniques are not valid when the uncertainties are not small compared to the result.

#### Parameters

vals\_std: numpy array Standard deviations of results from repeated calculations.

vals\_std\_u: numpy array  $1\sigma$  uncertainties on vals\_std\_u.

- bs\_std: numpy array Bootstrap error estimates. Each element should correspond to the same element in vals\_std.
- bs\_std\_u: numpy array  $1\sigma$  uncertainties on vals\_std\_u.
- nsim: int, optional Number of simulations to use to numerically calculate the uncertainties on the estimated implementation-specific effects.

<span id="page-24-0"></span>random seed: int or None, optional Numpy random seed. Use to get reproducible uncertainties on the output.

#### Returns

imp\_std: numpy array Estimated standard deviation of results due to implementation-specific effects.

imp\_std\_u: numpy array  $1\sigma$  uncertainties on imp\_std.

imp\_frac: numpy array imp\_std as a fraction of vals\_std.

**imp\_frac\_u:**  $1\sigma$  uncertainties on imp\_frac.

nestcheck.error\_analysis.**pairwise\_distances**(*dist\_list*, *earth\_mover\_dist=True*, *en-*

*ergy\_dist=True*)

Applies statistical\_distances to each unique pair of distribution samples in dist\_list.

#### Parameters

dist list: list of 1d arrays

earth\_mover\_dist: bool, optional Passed to statistical\_distances.

energy dist: bool, optional Passed to statistical distances.

#### Returns

ser: pandas Series object Values are statistical distances. Index levels are: calculation type: name of statistical distance. run: tuple containing the index in dist\_list of the pair of samples arrays from which the statistical distance was computed.

nestcheck.error\_analysis.**run\_bootstrap\_values**(*ns\_run*, *estimator\_list*, *\*\*kwargs*)

Uses bootstrap resampling to calculate an estimate of the standard deviation of the distribution of sampling errors (the uncertainty on the calculation) for a single nested sampling run.

For more details about bootstrap resampling for estimating sampling errors see 'Sampling errors in nested sampling parameter estimation' (Higson et al. 2018).

#### Parameters

ns\_run: dict Nested sampling run dictionary.

estimator\_list: list of functions for estimating quantities (such as the Bayesian evidence or mean of parameters) from nested sampling runs. Example functions can be found in estimators.py. Each should have arguments: func(ns\_run, logw=None)

#### n\_simulate: int

- ninit sep: bool, optional For dynamic runs: resample initial threads and dynamically added threads separately. Useful when there are only a few threads which start by sampling the whole prior, as errors occur if none of these are included in the bootstrap resample.
- **flip** skew: bool, optional Determine if distribution of bootstrap values should be flipped about its mean to better represent our probability distribution on the true value - see "Bayesian astrostatistics: a backward look to the future" (Loredo, 2012 Figure 2) for an explanation. If true, the samples X are mapped to  $2\mu - X$ , where  $\mu$  is the mean sample value. This leaves the mean and standard deviation unchanged.
- random seeds: list, optional list of random seed arguments for bootstrap resample run. Defaults to range(n simulate) in order to give reproducible results.

#### Returns

output: 1d numpy array Sampling error on calculation result for each estimator in estimator list.

<span id="page-25-0"></span>nestcheck.error\_analysis.**run\_ci\_bootstrap**(*ns\_run*, *estimator\_list*, *\*\*kwargs*)

Uses bootstrap resampling to calculate credible intervals on the distribution of sampling errors (the uncertainty on the calculation) for a single nested sampling run.

For more details about bootstrap resampling for estimating sampling errors see 'Sampling errors in nested sampling parameter estimation' (Higson et al. 2018).

#### **Parameters**

ns\_run: dict Nested sampling run dictionary.

- estimator\_list: list of functions for estimating quantities (such as the Bayesian evidence or mean of parameters) from nested sampling runs. Example functions can be found in estimators.py. Each should have arguments: func(ns\_run, logw=None)
- cred\_int: float

#### n\_simulate: int

#### ninit\_sep: bool, optional

#### Returns

output: 1d numpy array Credible interval on sampling error on calculation result for each estimator in estimator\_list.

nestcheck.error\_analysis.**run\_std\_bootstrap**(*ns\_run*, *estimator\_list*, *\*\*kwargs*)

Uses bootstrap resampling to calculate an estimate of the standard deviation of the distribution of sampling errors (the uncertainty on the calculation) for a single nested sampling run.

For more details about bootstrap resampling for estimating sampling errors see 'Sampling errors in nested sampling parameter estimation' (Higson et al. 2018).

#### **Parameters**

ns\_run: dict Nested sampling run dictionary.

estimator list: list of functions for estimating quantities (such as the Bayesian evidence or mean of parameters) from nested sampling runs. Example functions can be found in estimators.py. Each should have arguments: func(ns\_run, logw=None)

kwargs: dict kwargs for run\_bootstrap\_values

#### Returns

output: 1d numpy array Sampling error on calculation result for each estimator in estimator list.

nestcheck.error\_analysis.**run\_std\_simulate**(*ns\_run*, *estimator\_list*, *n\_simulate=None*)

Uses the 'simulated weights' method to calculate an estimate of the standard deviation of the distribution of sampling errors (the uncertainty on the calculation) for a single nested sampling run.

Note that the simulated weights method is not accurate for parameter estimation calculations.

For more details about the simulated weights method for estimating sampling errors see 'Sampling errors in nested sampling parameter estimation' (Higson et al. 2018).

#### Parameters

ns\_run: dict Nested sampling run dictionary.

- estimator list: list of functions for estimating quantities (such as the bayesian evidence or mean of parameters) from nested sampling runs. Example functions can be found in estimators.py. Each should have arguments: func(ns\_run, logw=None)
- n\_simulate: int

#### <span id="page-26-1"></span>Returns

output: 1d numpy array Sampling error on calculation result for each estimator in estimator list.

nestcheck.error\_analysis.**run\_thread\_values**(*run*, *estimator\_list*) Helper function for parallelising thread\_values\_df.

#### **Parameters**

ns\_run: dict Nested sampling run dictionary.

estimator\_list: list of functions

#### Returns

vals\_array: numpy array Array of estimator values for each thread. Has shape (len(estimator\_list), len(theads)).

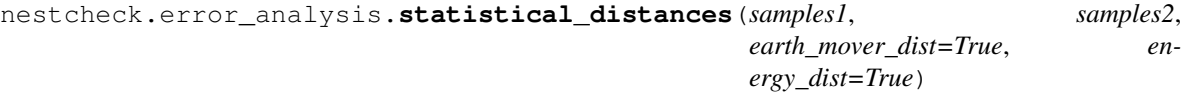

Compute measures of the statistical distance between samples.

#### Parameters

samples1: 1d array

samples2: 1d array

- earth\_mover\_dist: bool, optional Whether or not to compute the Earth mover's distance between the samples.
- energy\_dist: bool, optional Whether or not to compute the energy distance between the samples.

#### Returns

1d array

### <span id="page-26-0"></span>**2.3.4 diagnostics\_tables**

High-level functions for calculating results of error analysis and diagnostic tests for batches of nested sampling runs.

nestcheck.diagnostics\_tables.**bs\_values\_df**(*run\_list*, *estimator\_list*, *estimator\_names*, *n\_simulate*, *\*\*kwargs*)

Computes a data frame of bootstrap resampled values.

#### Parameters

run\_list: list of dicts List of nested sampling run dicts.

estimator\_list: list of functions Estimators to apply to runs.

estimator\_names: list of strs Name of each func in estimator\_list.

n\_simulate: int Number of bootstrap replications to use on each run.

kwargs: Kwargs to pass to parallel\_apply.

#### Returns

bs\_values\_df: pandas data frame Columns represent estimators and rows represent runs. Each cell contains a 1d array of bootstrap resampled values for the run and estimator.

<span id="page-27-0"></span>nestcheck.diagnostics\_tables.**error\_values\_summary**(*error\_values*, *\*\*summary\_df\_kwargs*)

Get summary statistics about calculation errors, including estimated implementation errors.

#### Parameters

- error\_values: pandas DataFrame Of format output by run\_list\_error\_values (look at it for more details).
- summary df kwargs: dict, optional See pandas functions.summary df docstring for more details.

#### Returns

df: pandas DataFrame Table showing means and standard deviations of results and diagnostics for the different runs. Also contains estimated numerical uncertainties on results.

nestcheck.diagnostics\_tables.**estimator\_values\_df**(*run\_list*, *estimator\_list*, *\*\*kwargs*) Get a dataframe of estimator values.

NB when parallelised the results will not be produced in order (so results from some run number will not nessesarily correspond to that number run in run\_list).

#### **Parameters**

run list: list of dicts List of nested sampling run dicts.

estimator\_list: list of functions Estimators to apply to runs.

estimator\_names: list of strs, optional Name of each func in estimator\_list.

parallel: bool, optional Whether or not to parallelise - see parallel\_utils.parallel\_apply.

save name: str or None, optional See nestcheck.io\_utils.save\_load\_result.

save: bool, optional See nestcheck.io\_utils.save\_load\_result.

load: bool, optional See nestcheck.io\_utils.save\_load\_result.

overwrite\_existing: bool, optional See nestcheck.io\_utils.save\_load\_result.

#### Returns

df: pandas DataFrame Results table showing calculation values and diagnostics. Rows show different runs. Columns have titles given by estimator\_names and show results for the different functions in estimators\_list.

nestcheck.diagnostics\_tables.**pairwise\_dists\_on\_cols**(*df\_in*, *earth\_mover\_dist=True*, *energy\_dist=True*)

Computes pairwise statistical distance measures.

#### Parameters

df\_in: pandas data frame Columns represent estimators and rows represent runs. Each data frane element is an array of values which are used as samples in the distance measures.

earth\_mover\_dist: bool, optional\_Passed to error\_analysis.pairwise\_distances.

energy\_dist: bool, optional Passed to error\_analysis.pairwise\_distances.

#### Returns

df: pandas data frame with kl values for each pair.

```
nestcheck.diagnostics_tables.run_list_error_summary(run_list, estimator_list, es-
                                                           timator_names, n_simulate,
                                                           **kwargs)
```
Wrapper which runs run list error values then applies error values summary to the resulting dataframe. See the docstrings for those two funcions for more details and for descriptions of parameters and output.

```
nestcheck.diagnostics_tables.run_list_error_values(run_list, estimator_list, estima-
                                                           tor_names, n_simulate=100,
                                                           **kwargs)
```
Gets a data frame with calculation values and error diagnostics for each run in the input run list.

NB when parallelised the results will not be produced in order (so results from some run number will not nessesarily correspond to that number run in run\_list).

#### **Parameters**

run\_list: list of dicts List of nested sampling run dicts.

estimator\_list: list of functions Estimators to apply to runs.

estimator names: list of strs Name of each func in estimator list.

n simulate: int, optional Number of bootstrap replications to use on each run.

- thread\_pvalue: bool, optional Whether or not to compute KS test diaganostic for correlations between threads within a run.
- bs stat dist: bool, optional Whether or not to compute statistical distance between bootstrap error distributions diaganostic.

parallel: bool, optional Whether or not to parallelise - see parallel\_utils.parallel\_apply.

save\_name: str or None, optional See nestcheck.io\_utils.save\_load\_result.

save: bool, optional See nestcheck.io utils.save load result.

load: bool, optional See nestcheck.io\_utils.save\_load\_result.

overwrite\_existing: bool, optional See nestcheck.io\_utils.save\_load\_result.

#### Returns

df: pandas DataFrame Results table showing calculation values and diagnostics. Rows show different runs (or pairs of runs for pairwise comparisons). Columns have titles given by estimator names and show results for the different functions in estimators list.

nestcheck.diagnostics\_tables.**thread\_values\_df**(*run\_list*, *estimator\_list*, *estimator\_names*,

*\*\*kwargs*)

Calculates estimator values for the constituent threads of the input runs.

#### Parameters

run list: list of dicts List of nested sampling run dicts.

estimator\_list: list of functions Estimators to apply to runs.

estimator\_names: list of strs Name of each func in estimator\_list.

kwargs: Kwargs to pass to parallel\_apply.

#### Returns

df: pandas data frame Columns represent estimators and rows represent runs. Each cell contains a 1d numpy array with length equal to the number of threads in the run, containing the results from evaluating the estimator on each thread.

### <span id="page-29-1"></span><span id="page-29-0"></span>**2.3.5 plots**

Functions for diagnostic plots of nested sampling runs.

Includes functions for plots described 'nestcheck: diagnostic tests for nested sampling calculations' (Higson et al. 2019).

```
nestcheck.plots.alternate_helper(x, alt_samps, func=None)
     Helper function for making fgivenx plots of functions with 2 array arguments of variable lengths.
```
nestcheck.plots.**average\_by\_key**(*dict\_in*, *key*) Helper function for plot run\_nlive.

> Try returning the average of dict in  $[key]$  and, if this does not work or if key is None, return average of whole dict.

#### **Parameters**

dict\_in: dict Values should be arrays.

key: str

#### Returns

#### average: float

```
nestcheck.plots.bs_param_dists(run_list, **kwargs)
```
Creates posterior distributions and their bootstrap error functions for input runs and estimators.

For a more detailed description and some example use cases, see 'nestcheck: diagnostic tests for nested sampling calculations' (Higson et al. 2019).

#### **Parameters**

run\_list: dict or list of dicts Nested sampling run(s) to plot.

- fthetas: list of functions, optional Quantities to plot. Each must map a 2d theta array to 1d ftheta array - i.e. map every sample's theta vector (every row) to a scalar quantity. E.g. use lambda x:  $x$ [:, 0] to plot the first parameter.
- labels: list of strs, optional Labels for each ftheta.

ftheta lims: list, optional Plot limits for each ftheta.

- n\_simulate: int, optional Number of bootstrap replications to be used for the fgivenx distributions.
- random\_seed: int, optional Seed to make sure results are consistent and fgivenx caching can be used.

figsize: tuple, optional Matplotlib figsize in (inches).

nx: int, optional Size of x-axis grid for fgivenx plots.

ny: int, optional Size of y-axis grid for fgivenx plots.

cache: str or None Root for fgivenx caching (no caching if None).

parallel: bool, optional fgivenx parallel option.

rasterize\_contours: bool, optional fgivenx rasterize\_contours option.

tqdm\_kwargs: dict, optional Keyword arguments to pass to the tqdm progress bar when it is used in fgivenx while plotting contours.

#### Returns

#### fig: matplotlib figure

```
nestcheck.plots.kde_plot_df(df, xlims=None, **kwargs)
```
Plots kde estimates of distributions of samples in each cell of the input pandas DataFrame.

There is one subplot for each dataframe column, and on each subplot there is one kde line.

#### Parameters

df: pandas data frame Each cell must contain a 1d numpy array of samples.

xlims: dict, optional Dictionary of xlimits - keys are column names and values are lists of length 2.

num\_xticks: int, optional Number of xticks on each subplot.

figsize: tuple, optional Size of figure in inches.

nrows: int, optional Number of rows of subplots.

ncols: int, optional Number of columns of subplots.

normalize: bool, optional If true, kde plots are normalized to have the same area under their curves. If False, their max value is set to 1.

legend: bool, optional Should a legend be added?

legend\_kwargs: dict, optional Additional kwargs for legend.

#### Returns

#### fig: matplotlib figure

```
nestcheck.plots.param_logx_diagram(run_list, **kwargs)
```
Creates diagrams of a nested sampling run's evolution as it iterates towards higher likelihoods, expressed as a function of log X, where X(L) is the fraction of the prior volume with likelihood greater than some value L.

For a more detailed description and some example use cases, see 'nestcheck: diagnostic tests for nested sampling calculations" (Higson et al. 2019).

#### **Parameters**

run\_list: dict or list of dicts Nested sampling run(s) to plot.

fthetas: list of functions, optional Quantities to plot. Each must map a 2d theta array to 1d ftheta array - i.e. map every sample's theta vector (every row) to a scalar quantity. E.g. use lambda x:  $x[:, 0]$  to plot the first parameter.

labels: list of strs, optional Labels for each ftheta.

ftheta lims: dict, optional Plot limits for each ftheta.

plot\_means: bool, optional Should the mean value of each ftheta be plotted?

- n\_simulate: int, optional Number of bootstrap replications to use for the fgivenx distributions.
- random\_seed: int, optional Seed to make sure results are consistent and fgivenx caching can be used.

logx\_min: float, optional Lower limit of logx axis.

figsize: tuple, optional Matplotlib figure size (in inches).

colors: list of strs, optional Colors to plot run scatter plots with.

colormaps: list of strs, optional Colormaps to plot run fgivenx plots with.

<span id="page-31-0"></span>npoints: int, optional How many points to have in the logx array used to calculate and plot analytical weights.

cache: str or None Root for fgivenx caching (no caching if None).

parallel: bool, optional fgivenx parallel optional

- point size: float, optional size of markers on scatter plot (in pts)
- thin: float, optional factor by which to reduce the number of samples before plotting the scatter plot. Must be in half-closed interval (0, 1].
- rasterize\_contours: bool, optional fgivenx rasterize\_contours option.
- tqdm\_kwargs: dict, optional Keyword arguments to pass to the tqdm progress bar when it is used in fgivenx while plotting contours.

#### Returns

#### fig: matplotlib figure

nestcheck.plots.**plot\_bs\_dists**(*run*, *fthetas*, *axes*, *\*\*kwargs*)

Helper function for plotting uncertainties on posterior distributions using bootstrap resamples and the fgivenx module. Used by bs\_param\_dists and param\_logx\_diagram.

#### **Parameters**

run: dict Nested sampling run to plot.

fthetas: list of functions Quantities to plot. Each must map a 2d theta array to 1d ftheta array i.e. map every sample's theta vector (every row) to a scalar quantity. E.g. use lambda x: x[:, 0] to plot the first parameter.

axes: list of matplotlib axis objects

ftheta\_lims: list, optional Plot limits for each ftheta.

n\_simulate: int, optional Number of bootstrap replications to use for the fgivenx distributions.

colormap: matplotlib colormap Colors to plot fgivenx distribution.

- mean\_color: matplotlib color as str Color to plot mean of each parameter. If None (default) means are not plotted.
- nx: int, optional Size of x-axis grid for fgivenx plots.
- ny: int, optional Size of y-axis grid for fgivenx plots.

cache: str or None Root for fgivenx caching (no caching if None).

parallel: bool, optional fgivenx parallel option.

rasterize\_contours: bool, optional fgivenx rasterize\_contours option.

smooth: bool, optional fgivenx smooth option.

- flip\_axes: bool, optional Whether or not plot should be rotated 90 degrees anticlockwise onto its side.
- tqdm\_kwargs: dict, optional Keyword arguments to pass to the tqdm progress bar when it is used in fgivenx while plotting contours.

#### Returns

cbar: matplotlib colorbar For use in higher order functions.

<span id="page-32-0"></span>nestcheck.plots.**plot\_run\_nlive**(*method\_names*, *run\_dict*, *\*\*kwargs*)

Plot the allocations of live points as a function of logX for the input sets of nested sampling runs of the type used in the dynamic nested sampling paper (Higson et al. 2019). Plots also include analytically calculated distributions of relative posterior mass and relative posterior mass remaining.

#### Parameters

method\_names: list of strs

- run dict: dict of lists of nested sampling runs. Keys of run dict must be method names.
- logx\_given\_logl: function, optional For mapping points' logl values to logx values. If not specified the logx coordinates for each run are estimated using its numbers of live points.
- logl\_given\_logx: function, optional For calculating the relative posterior mass and posterior mass remaining at each logx coordinate.
- logx\_min: float, optional Lower limit of logx axis. If not specified this is set to the lowest logx reached by any of the runs.
- ymax: bool, optional Maximum value for plot's nlive axis (yaxis).
- npoints: int, optional Number of points to have in the fgivenx plot grids.
- figsize: tuple, optional Size of figure in inches.
- post\_mass\_norm: str or None, optional Specify method\_name for runs use form normalising the analytic posterior mass curve. If None, all runs are used.
- cum\_post\_mass\_norm: str or None, optional Specify method\_name for runs use form normalising the analytic cumulative posterior mass remaining curve. If None, all runs are used.

#### Returns

#### fig: matplotlib figure

#### nestcheck.plots.**rel\_posterior\_mass**(*logx*, *logl*)

Calculate the relative posterior mass for some array of logx values given the likelihood, prior and number of dimensions. The posterior mass at each logX value is proportional to  $L(X)X$ , where  $L(X)$  is the likelihood. The weight is returned normalized so that the integral of the weight with respect to logX is 1.

#### **Parameters**

logx: 1d numpy array Logx values at which to calculate posterior mass.

logl: 1d numpy array Logl values corresponding to each logx (same shape as logx).

#### Returns

w rel: 1d numpy array Relative posterior mass at each input logx value.

```
nestcheck.plots.weighted_1d_gaussian_kde(x, samples, weights)
```
Gaussian kde with weighted samples (1d only). Uses Scott bandwidth factor.

When all the sample weights are equal, this is equivalent to

 $kde = \frac{scipy.stats.gaussian_kde(\theta)$  return  $kde(x)$ 

When the weights are not all equal, we compute the effective number of samples as the information content (Shannon entropy)

nsamp\_eff =  $exp(-sum_i (w_i log(w_i)))$ 

Alternative ways to estimate nsamp\_eff include Kish's formula

nsamp\_eff =  $(sum_i w_i)$  \*\* 2 /  $(sum_i w_i *$  2)

<span id="page-33-1"></span>See [https://en.wikipedia.org/wiki/Effective\\_sample\\_size](https://en.wikipedia.org/wiki/Effective_sample_size) and "Effective sample size for importance sampling based on discrepancy measures" (Martino et al. 2017) for more information.

#### **Parameters**

x: 1d numpy array Coordinates at which to evaluate the kde.

samples: 1d numpy array Samples from which to calculate kde.

weights: 1d numpy array of same shape as samples Weights of each point. Need not be normalised as this is done inside the function.

#### Returns

result: 1d numpy array of same shape as x Kde evaluated at x values.

### <span id="page-33-0"></span>**2.3.6 estimators**

Functions for estimating quantities from nested sampling runs. Each estimator function should have arguments:

```
def estimator_func(self, ns_run, logw=None, simulate=False):
    ...
```
Any additional arguments required for the function should be keyword arguments.

The logw argument allows the log weights for the points in the run to be provided - this is useful if many estimators are being calculated from the same run as it allows logw to only be calculated once. If it is not specified, logw is calculated from the run when required.

The simulate argument is passed to ns\_run\_utils.get\_logw, and is only used if the function needs to calculate logw.

nestcheck.estimators.**count\_samples**(*ns\_run*, *\*\*kwargs*)

Number of samples in run.

Unlike most estimators this does not require log weights, but for convenience will not throw an error if they are specified.

#### Parameters

ns\_run: dict Nested sampling run dict (see the data\_processing module docstring for more details).

#### Returns

#### int

nestcheck.estimators.**evidence**(*ns\_run*, *logw=None*, *simulate=False*) Bayesian evidence  $\log \mathcal{Z}$ .

#### **Parameters**

ns\_run: dict Nested sampling run dict (see the data\_processing module docstring for more details).

logw: None or 1d numpy array, optional Log weights of samples.

simulate: bool, optional Passed to ns\_run\_utils.get\_logw if logw needs to be calculated.

#### Returns

float

<span id="page-34-0"></span>nestcheck.estimators.**get\_latex\_name**(*func\_in*, *\*\*kwargs*) Produce a latex formatted name for each function for use in labelling results.

#### **Parameters**

func in: function

kwargs: dict, optional Kwargs for function.

#### Returns

latex name: str Latex formatted name for the function.

nestcheck.estimators.**logz**(*ns\_run*, *logw=None*, *simulate=False*) Natural log of Bayesian evidence  $\log Z$ .

#### Parameters

ns\_run: dict Nested sampling run dict (see the data\_processing module docstring for more details).

logw: None or 1d numpy array, optional Log weights of samples.

simulate: bool, optional Passed to ns\_run\_utils.get\_logw if logw needs to be calculated.

#### Returns

#### float

nestcheck.estimators.**param\_cred**(*ns\_run*, *logw=None*, *simulate=False*, *probability=0.5*, *param\_ind=0*)

One-tailed credible interval on the value of a single parameter (component of theta).

#### Parameters

ns\_run: dict Nested sampling run dict (see the data\_processing module docstring for more details).

logw: None or 1d numpy array, optional Log weights of samples.

simulate: bool, optional Passed to ns\_run\_utils.get\_logw if logw needs to be calculated.

- probability: float, optional Quantile to estimate must be in open interval (0, 1). For example, use 0.5 for the median and 0.84 for the upper 84% quantile. Passed to weighted\_quantile.
- param\_ind: int, optional Index of parameter for which the credible interval should be calculated. This corresponds to the column of ns run['theta'] which contains the parameter.

#### Returns

#### float

nestcheck.estimators.**param\_mean**(*ns\_run*, *logw=None*, *simulate=False*, *param\_ind=0*, *handle\_indexerror=False*)

Mean of a single parameter (single component of theta).

#### **Parameters**

ns\_run: dict Nested sampling run dict (see the data\_processing module docstring for more details).

logw: None or 1d numpy array, optional Log weights of samples.

simulate: bool, optional Passed to ns\_run\_utils.get\_logw if logw needs to be calculated.

**param ind: int, optional** Index of parameter for which the mean should be calculated. This corresponds to the column of ns\_run['theta'] which contains the parameter.

<span id="page-35-0"></span>handle indexerror: bool, optional Make the function function return nan rather than raising an IndexError if param  $ind \ge$ = ndim. This is useful when applying the same list of estimators to data sets of different dimensions.

#### Returns

#### float

nestcheck.estimators.**param\_squared\_mean**(*ns\_run*, *logw=None*, *simulate=False*, *param\_ind=0*)

Mean of the square of single parameter (second moment of its posterior distribution).

#### **Parameters**

ns\_run: dict Nested sampling run dict (see the data\_processing module docstring for more details).

logw: None or 1d numpy array, optional Log weights of samples.

simulate: bool, optional Passed to ns\_run\_utils.get\_logw if logw needs to be calculated.

**param ind: int, optional** Index of parameter for which the second moment should be calculated. This corresponds to the column of ns\_run['theta'] which contains the parameter.

#### Returns

#### float

nestcheck.estimators.**r\_cred**(*ns\_run*, *logw=None*, *simulate=False*, *probability=0.5*)

One-tailed credible interval on the value of the radial coordinate (magnitude of theta vector).

#### **Parameters**

ns run: dict Nested sampling run dict (see the data processing module docstring for more details).

logw: None or 1d numpy array, optional Log weights of samples.

simulate: bool, optional Passed to ns\_run\_utils.get\_logw if logw needs to be calculated.

**probability: float, optional** Quantile to estimate - must be in open interval  $(0, 1)$ . For example, use 0.5 for the median and 0.84 for the upper 84% quantile. Passed to weighted\_quantile.

#### Returns

#### float

nestcheck.estimators.**r\_mean**(*ns\_run*, *logw=None*, *simulate=False*) Mean of the radial coordinate (magnitude of theta vector).

#### Parameters

ns\_run: dict Nested sampling run dict (see the data\_processing module docstring for more details).

logw: None or 1d numpy array, optional Log weights of samples.

simulate: bool, optional Passed to ns\_run\_utils.get\_logw if logw needs to be calculated.

Returns

### float

nestcheck.estimators.**weighted\_quantile**(*probability*, *values*, *weights*)

Get quantile estimate for input probability given weighted samples using linear interpolation.

#### **Parameters**

<span id="page-36-2"></span>**probability: float** Quantile to estimate - must be in open interval  $(0, 1)$ . For example, use  $0.5$ for the median and 0.84 for the upper 84% quantile.

values: 1d numpy array Sample values.

weights: 1d numpy array Corresponding sample weights (same shape as values).

#### Returns

quantile: float

### <span id="page-36-0"></span>**2.3.7 io\_utils**

Helper functions for saving, loading and input/output.

```
nestcheck.io_utils.pickle_load(name, extension='.pkl')
     Load data with pickle.
```
**Parameters** 

name: str Path to save to (includes dir, excludes extension).

extension: str, optional File extension.

Returns

Contents of file path.

nestcheck.io\_utils.**pickle\_save**(*data*, *name*, *\*\*kwargs*) Saves object with pickle.

#### Parameters

data: anything picklable Object to save.

name: str Path to save to (includes dir, excludes extension).

extension: str, optional File extension.

overwrite existing: bool, optional When the save path already contains file: if True, file will be overwritten, if False the data will be saved with the system time appended to the file name.

nestcheck.io\_utils.**save\_load\_result**(*func*) Saves and/or loads func output (must be picklable).

```
nestcheck.io_utils.timing_decorator(func)
```
Prints the time func takes to execute.

### <span id="page-36-1"></span>**2.3.8 parallel\_utils**

Parallel wrapper functions using the concurrent.futures module.

nestcheck.parallel\_utils.**parallel\_apply**(*func*, *arg\_iterable*, *\*\*kwargs*) Apply function to iterable with parallelisation and a tqdm progress bar.

Roughly equivalent to

```
>>> [func(*func_pre_args, x, *func_args, **func_kwargs) for x in
    arg_iterable]
```
but will not necessarily return results in input order.

#### <span id="page-37-0"></span>**Parameters**

func: function Function to apply to list of args.

arg\_iterable: iterable argument to iterate over.

func\_args: tuple, optional Additional positional arguments for func.

func pre args: tuple, optional Positional arguments to place before the iterable argument in func.

func\_kwargs: dict, optional Additional keyword arguments for func.

parallel: bool, optional To turn off parallelisation if needed.

parallel\_warning: bool, optional To turn off warning for no parallelisation if needed.

max\_workers: int or None, optional Number of processes. If max\_workers is None then concurrent.futures.ProcessPoolExecutor defaults to using the number of processors of the machine. N.B. If max\_workers=None and running on supercomputer clusters with multiple nodes, this may default to the number of processors on a single node.

#### Returns

#### results\_list: list of function outputs

nestcheck.parallel\_utils.**parallel\_map**(*func*, *\*arg\_iterable*, *\*\*kwargs*)

Apply function to iterable with parallel map, and hence returns results in order. functools.partial is used to freeze func pre args and func kwargs, meaning that the iterable argument must be the last positional argument.

Roughly equivalent to

**>>>** [func(\*func\_pre\_args, x, \*\*func\_kwargs) **for** x **in** arg\_iterable]

#### **Parameters**

func: function Function to apply to list of args.

arg\_iterable: iterable argument to iterate over.

chunksize: int, optional Perform function in batches

func\_pre\_args: tuple, optional Positional arguments to place before the iterable argument in func.

func\_kwargs: dict, optional Additional keyword arguments for func.

parallel: bool, optional To turn off parallelisation if needed.

parallel\_warning: bool, optional To turn off warning for no parallelisation if needed.

max\_workers: int or None, optional Number of processes. If max\_workers is None then concurrent.futures.ProcessPoolExecutor defaults to using the number of processors of the machine. N.B. If max\_workers=None and running on supercomputer clusters with multiple nodes, this may default to the number of processors on a single node.

#### Returns

#### results\_list: list of function outputs

#### nestcheck.parallel\_utils.**select\_tqdm**()

If running in a jupyter notebook, then returns tqdm\_notebook. Otherwise returns a regular tqdm progress bar.

#### Returns

progress: function

### <span id="page-38-1"></span><span id="page-38-0"></span>**2.3.9 pandas\_functions**

Useful transformations and operations on pandas DataFrames.

nestcheck.pandas\_functions.**array\_ratio\_std**(*values\_n*, *sigmas\_n*, *values\_d*, *sigmas\_d*) Gives error on the ratio of 2 floats or 2 1-dimensional arrays given their values and uncertainties. This assumes the covariance  $= 0$ , and that the input uncertainties are small compared to the corresponding input values.  $\Box$ n and \_d denote the numerator and denominator respectively.

#### **Parameters**

values\_n: float or numpy array Numerator values.

sigmas n: float or numpy array  $1\sigma$  uncertainties on values n.

values\_d: float or numpy array Denominator values.

sigmas\_d: float or numpy array  $1\sigma$  uncertainties on values\_d.

#### Returns

std: float or numpy array  $1\sigma$  uncertainty on values n / values d.

nestcheck.pandas\_functions.**efficiency\_gain\_df**(*method\_names*, *method\_values*,

*est\_names*, *\*\*kwargs*)

Calculated data frame showing

efficiency gain = 
$$
\frac{\text{Var}[\text{base method}]}{\text{Var}[\text{new method}]}
$$

See the dynamic nested sampling paper (Higson et al. 2019) for more details.

The standard method on which to base the gain is assumed to be the first method input.

#### The output DataFrame will contain rows:

- mean [dynamic goal]: mean calculation result for standard nested sampling and dynamic nested sampling with each input dynamic goal.
- std [dynamic goal]: standard deviation of results for standard nested sampling and dynamic nested sampling with each input dynamic goal.
- gain [dynamic goal]: the efficiency gain (computational speedup) from dynamic nested sampling compared to standard nested sampling. This equals (variance of standard results) / (variance of dynamic results); see the dynamic nested sampling paper for more details.

#### **Parameters**

method names: list of strs

- method values: list Each element is a list of 1d arrays of results for the method. Each array must have shape (len(est\_names),).
- est\_names: list of strs Provide column titles for output df.
- true\_values: iterable of same length as estimators list True values of the estimators for the given likelihood and prior.

#### Returns

results: pandas data frame Results data frame.

<span id="page-39-0"></span>nestcheck.pandas\_functions.**get\_eff\_gain**(*base\_std*, *base\_std\_unc*, *meth\_std*, *meth\_std\_unc*,

*adjust=1*)

Calculates efficiency gain for a new method compared to a base method. Given the variation in repeated calculations' results using the two methods, the efficiency gain is:

efficiency gain  $=$   $\frac{\text{Var}[\text{base method}]}{\text{Var}[\text{new method}]}$ 

The uncertainty on the efficiency gain is also calculated.

See the dynamic nested sampling paper (Higson et al. 2019) for more details.

#### Parameters

base\_std: 1d numpy array

base std unc: 1d numpy array Uncertainties on base std.

meth\_std: 1d numpy array

meth std unc: 1d numpy array Uncertainties on base std.

#### Returns

gain: 1d numpy array

gain\_unc: 1d numpy array Uncertainties on gain.

#### nestcheck.pandas\_functions.**paper\_format\_efficiency\_gain\_df**(*eff\_gain\_df*)

Transform efficiency gain data frames output by nestcheck into the format shown in the dynamic nested sampling paper (Higson et al. 2019).

#### Parameters

eff\_gain\_df: pandas DataFrame DataFrame of the from produced by efficiency\_gain\_df.

#### Returns

#### paper\_df: pandas DataFrame

nestcheck.pandas\_functions.**rmse\_and\_unc**(*values\_array*, *true\_values*) Calculate the root meet squared error and its numerical uncertainty.

With a reasonably large number of values in values\_list the uncertainty on sq\_errors should be approximately normal (from the central limit theorem). Uncertainties are calculated via error propagation: if  $\sigma$  is the error on normal (from the central limit the  $X$  then the error on  $\sqrt{X}$  is  $\frac{\sigma}{2\sqrt{X}}$ .

#### Parameters

values\_array: 2d numpy array Array of results: each row corresponds to a different estimate of the quantities considered.

true\_values: 1d numpy array Correct values for the quantities considered.

#### Returns

rmse: 1d numpy array Root-mean-squared-error for each quantity.

rmse unc: 1d numpy array Numerical uncertainties on each element of rmse.

nestcheck.pandas\_functions.**summary\_df**(*df\_in*, *\*\*kwargs*)

Make a panda data frame of the mean and std devs of an array of results, including the uncertainties on the values.

This is similar to pandas.DataFrame.describe but also includes estimates of the numerical uncertainties.

The output DataFrame has multiindex levels:

<span id="page-40-0"></span>'calculation type': mean and standard deviations of the data. 'result type': value and uncertainty for each quantity.

calculation type result type column\_1 column\_2 . . . mean value mean uncertainty std value std uncertainty

#### **Parameters**

#### df\_in: pandas DataFrame

- true\_values: array Analytical values if known for comparison with mean. Used to calculate root mean squared errors (RMSE).
- include\_true\_values: bool, optional Whether or not to include true values in the output DataFrame.
- include\_rmse: bool, optional Whether or not to include root-mean-squared-errors in the output DataFrame.

#### Returns

#### df: MultiIndex DataFrame

nestcheck.pandas\_functions.**summary\_df\_from\_array**(*results\_array*, *names*, *axis=0*, *\*\*kwargs*)

Make a panda data frame of the mean and std devs of an array of results, including the uncertainties on the values.

This function converts the array to a DataFrame and calls summary\_df on it.

#### **Parameters**

#### results\_array: 2d numpy array

names: list of str Names for the output df's columns.

axis: int, optional Axis on which to calculate summary statistics.

#### Returns

df: MultiIndex DataFrame See summary\_df docstring for more details.

nestcheck.pandas\_functions.**summary\_df\_from\_list**(*results\_list*, *names*, *\*\*kwargs*)

Make a panda data frame of the mean and std devs of each element of a list of 1d arrays, including the uncertainties on the values.

This just converts the array to a DataFrame and calls summary\_df on it.

#### Parameters

results\_list: list of 1d numpy arrays Must have same length as names.

names: list of strs Names for the output df's columns.

kwargs: dict, optional Keyword arguments to pass to summary\_df.

#### Returns

df: MultiIndex DataFrame See summary\_df docstring for more details.

```
nestcheck.pandas_functions.summary_df_from_multi(multi_in, inds_to_keep=None,
```
*\*\*kwargs*)

Apply summary\_df to a multiindex while preserving some levels.

#### Parameters

#### multi\_in: multiindex pandas DataFrame

inds\_to\_keep: None or list of strs, optional Index levels to preserve.

kwargs: dict, optional Keyword arguments to pass to summary df.

<span id="page-41-1"></span>Returns

df: MultiIndex DataFrame See summary\_df docstring for more details.

### <span id="page-41-0"></span>**2.3.10 dummy\_data**

Create dummy nested sampling run data for testing.

```
nestcheck.dummy_data.get_dummy_dynamic_run(nsamples, **kwargs)
     Generate dummy data for a dynamic nested sampling run.
```
Loglikelihood values of points are generated from a uniform distribution in  $(0, 1)$ , sorted, scaled by logl\_range and shifted by logl start (if it is not -np.inf). Theta values of each point are each generated from a uniform distribution in  $(0, 1)$ .

#### **Parameters**

nsamples: int Number of samples in thread.

nthread init: int Number of threads in the initial run (starting at logl=-np.inf).

nthread\_dyn: int Number of threads in the inital run (starting at randomly chosen points in the initial run).

ndim: int, optional Number of dimensions.

seed: int, optional If not False, the seed is set with np.random.seed(seed).

logl\_start: float, optional logl at which thread starts.

logl\_range: float, optional Scale factor applied to logl values.

```
nestcheck.dummy_data.get_dummy_run(nthread, nsamples, **kwargs)
     Generate dummy data for a nested sampling run.
```
Log-likelihood values of points are generated from a uniform distribution in (0, 1), sorted, scaled by logl\_range and shifted by logl start (if it is not -np.inf). Theta values of each point are each generated from a uniform distribution in (0, 1).

#### **Parameters**

nthreads: int Number of threads in the run.

nsamples: int Number of samples in thread.

ndim: int, optional Number of dimensions.

seed: int, optional If not False, the seed is set with np.random.seed(seed).

logl\_start: float, optional logl at which thread starts.

logl\_range: float, optional Scale factor applied to logl values.

nestcheck.dummy\_data.**get\_dummy\_thread**(*nsamples*, *\*\*kwargs*)

Generate dummy data for a single nested sampling thread.

Log-likelihood values of points are generated from a uniform distribution in  $(0, 1)$ , sorted, scaled by logl\_range and shifted by logl start (if it is not -np.inf). Theta values of each point are each generated from a uniform distribution in  $(0, 1)$ .

#### **Parameters**

nsamples: int Number of samples in thread.

<span id="page-42-1"></span>ndim: int, optional Number of dimensions.

seed: int, optional If not False, the seed is set with np.random.seed(seed).

logl\_start: float, optional logl at which thread starts.

logl\_range: float, optional Scale factor applied to logl values.

### <span id="page-42-0"></span>**2.3.11 write\_polychord\_output**

Functions for writing PolyChord-format output files given a nested sampling run dictionary stored in the nestcheck format.

```
nestcheck.write_polychord_output.run_dead_birth_array(run, **kwargs)
```
Converts input run into an array of the format of a PolyChord <root> dead-birth.txt file. Note that this in fact includes live points remaining at termination as well as dead points.

#### **Parameters**

ns\_run: dict Nested sampling run dict (see data\_processing module docstring for more details).

kwargs: dict, optional Options for check ns run.

#### Returns

samples: 2d numpy array Array of dead points and any remaining live points at termination. Has #parameters  $+ 2$  columns: param\_1, param\_2, ..., logl, birth\_logl

nestcheck.write\_polychord\_output.**write\_run\_output**(*run*, *\*\*kwargs*)

Writes PolyChord output files corresponding to the input nested sampling run. The file root is

```
root = os.path.join(run['output']['base_dir'],
                    run['output']['file_root'])
```
Output files which can be made with this function (see the PolyChord documentation for more information about what each contains):

- [root].stats
- [root].txt
- [root]\_equal\_weights.txt
- [root] dead-birth.txt
- [root] dead.txt

Files produced by PolyChord which are not made by this function:

- [root].resume: for resuming runs part way through (not relevant for a completed run).
- [root]\_phys\_live.txt and [root]phys\_live-birth.txt: for checking runtime progress (not relevant for a completed run).
- [root].paramnames: for use with getdist (not needed when calling getdist from within python).

#### Parameters

ns\_run: dict Nested sampling run dict (see data\_processing module docstring for more details).

write\_dead: bool, optional Whether or not to write [root]\_dead.txt and [root]\_dead-birth.txt.

write\_stats: bool, optional Whether or not to write [root].stats.

posteriors: bool, optional Whether or not to write [root].txt.

<span id="page-43-0"></span>equals: bool, optional Whether or not to write [root]\_equal\_weights.txt.

- stats\_means\_errs: bool, optional Whether or not to calculate mean values of  $\log Z$  and each parameter, and their uncertainties.
- fmt: str, optional Formatting for numbers written by np.savetxt. Default value is set to make output files look like the ones produced by PolyChord.
- n\_simulate: int, optional Number of bootstrap replications to use when estimating uncertainty on evidence and parameter means.

nestcheck.write\_polychord\_output.**write\_stats\_file**(*run\_output\_dict*)

Writes a dummy PolyChord format .stats file for tests functions for processing stats files. This is written to:

base\_dir/file\_root.stats

Also returns the data in the file as a dict for comparison.

#### **Parameters**

run\_output\_dict: dict Output information to write to .stats file. Must contain file\_root and base\_dir. If other settings are not specified, default values are used.

#### Returns

output: dict The expected output of nestcheck.process\_polychord\_stats(file\_root, base\_dir)

## **THREE**

## **ATTRIBUTION**

<span id="page-44-0"></span>If nestcheck is useful for your academic research, please cite the three papers introducing the software and the methods it implements. The BibTeX is:

```
@article{higson2019diagnostic,
title={nestcheck: diagnostic tests for nested sampling calculations},
author={Higson, Edward and Handley, Will and Hobson, Mike and Lasenby, Anthony},
journal={Monthly Notices of the Royal Astronomical Society},
year={2019}
volume={483},
number={2},
pages={2044--2056},
doi={10.1093/mnras/sty3090},
url={http://doi.org/10.1093/mnras/sty3090},
archivePrefix={arXiv},
arxivId={1804.06406}}
@article{higson2018sampling,
title={Sampling Errors in Nested Sampling Parameter Estimation},
author={Higson, Edward and Handley, Will and Hobson, Mike and Lasenby, Anthony},
year={2018}
journal={Bayesian Analysis},
number={3},
volume={13},
pages={873--896},
doi={10.1214/17-BA1075},
url={https://doi.org/10.1214/17-BA1075}}
@article{higson2018nestcheck,
title={nestcheck: error analysis, diagnostic tests and plots for nested sampling
˓→calculations},
author={Higson, Edward},
year={2018},
journal={Journal of Open Source Software},
number={29},
pages={916},
volume={3},
doi={10.21105/joss.00916},
url={http://joss.theoj.org/papers/10.21105/joss.00916}}
```
## **FOUR**

## **CHANGELOG**

<span id="page-46-0"></span>The changelog for each release can be found at [https://github.com/ejhigson/nestcheck/releases.](https://github.com/ejhigson/nestcheck/releases)

## **FIVE**

## **CONTRIBUTIONS**

<span id="page-48-0"></span>Contributions are welcome! Development takes place on github:

- source code: [https://github.com/ejhigson/nestcheck;](https://github.com/ejhigson/nestcheck)
- issue tracker: [https://github.com/ejhigson/nestcheck/issues.](https://github.com/ejhigson/nestcheck/issues)

When creating a pull request, please try to make sure the tests pass and use numpy-style docstrings.

If you have any questions or suggestions please get in touch [\(e.higson@mrao.cam.ac.uk\)](mailto:e.higson@mrao.cam.ac.uk).

**SIX**

## **AUTHORS & LICENSE**

<span id="page-50-0"></span>Copyright 2018-Present Edward Higson and contributors (MIT license).

## **PYTHON MODULE INDEX**

### <span id="page-52-0"></span>n

nestcheck.data\_processing, [12](#page-15-1) nestcheck.diagnostics\_tables, [23](#page-26-0) nestcheck.dummy\_data, [38](#page-41-0) nestcheck.error\_analysis, [20](#page-23-0) nestcheck.estimators, [30](#page-33-0) nestcheck.io\_utils, [33](#page-36-0) nestcheck.ns\_run\_utils, [16](#page-19-0) nestcheck.pandas\_functions, [35](#page-38-0) nestcheck.parallel\_utils, [33](#page-36-1) nestcheck.plots, [26](#page-29-0) nestcheck.write\_polychord\_output, [39](#page-42-0)

## **INDEX**

## <span id="page-54-0"></span>A

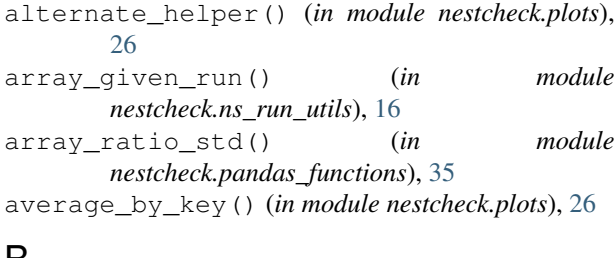

## B

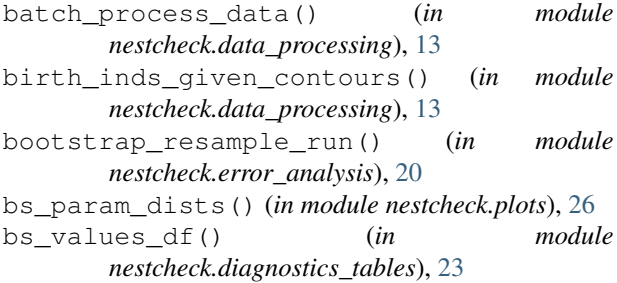

## C

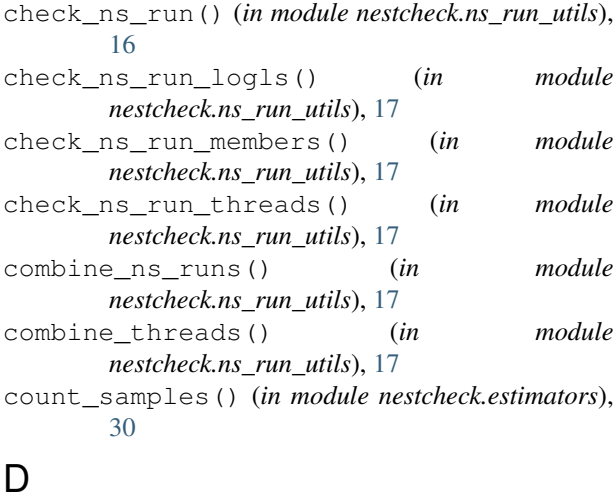

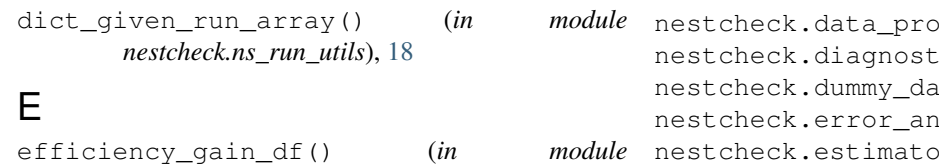

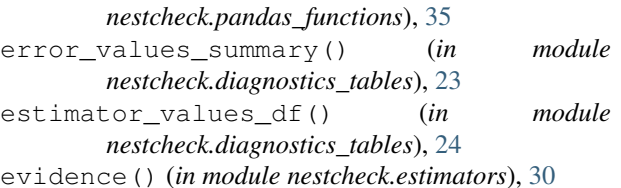

## G

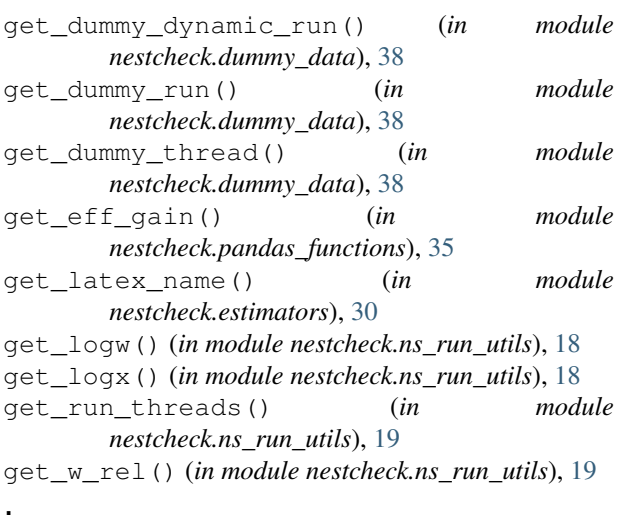

### I

```
implementation_std() (in module
      nestcheck.error_analysis), 20
```
## K

```
kde_plot_df() (in module nestcheck.plots), 27
```
## L

log\_subtract() (*in module nestcheck.ns\_run\_utils*), [19](#page-22-0) logz() (*in module nestcheck.estimators*), [31](#page-34-0)

## N

```
cessing (module12
                           ics_tables (module23
                           ta (module38
                           nestysis (module20
module nestcheck.estimators (module30
```
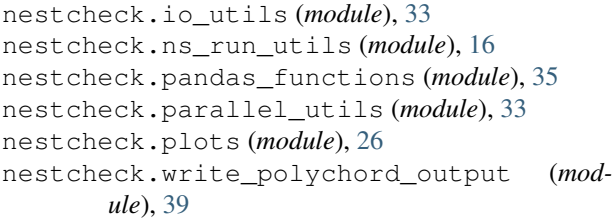

## P

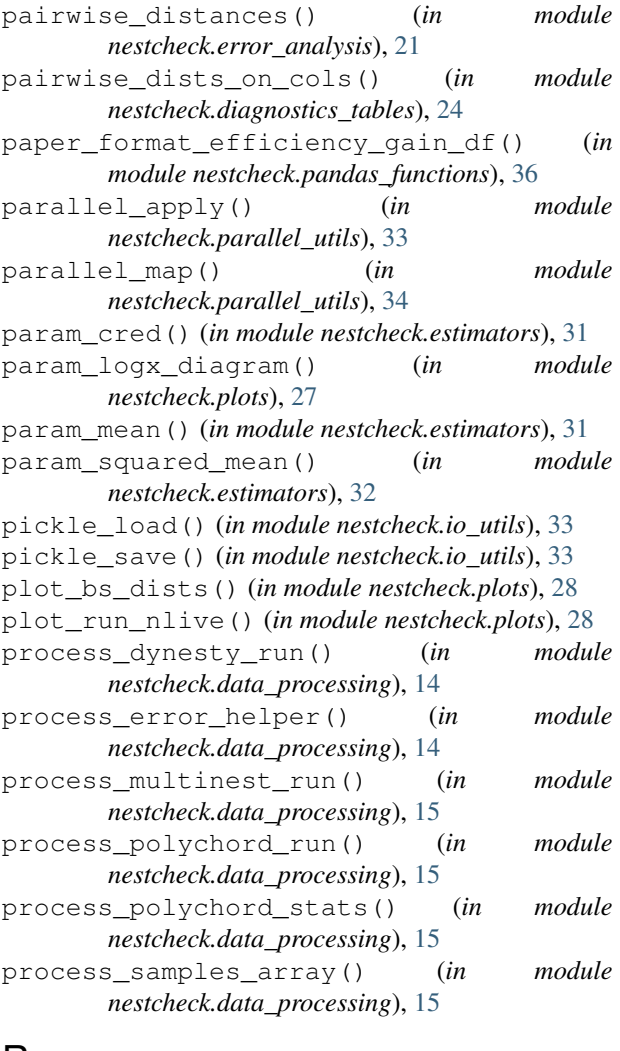

## R

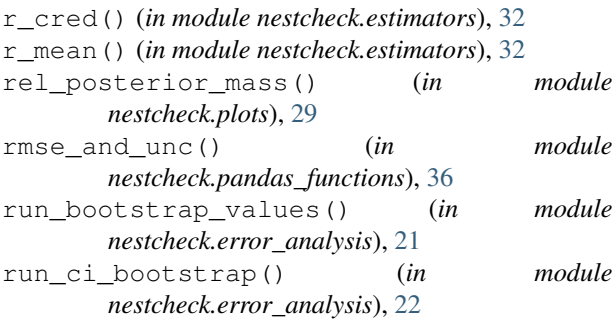

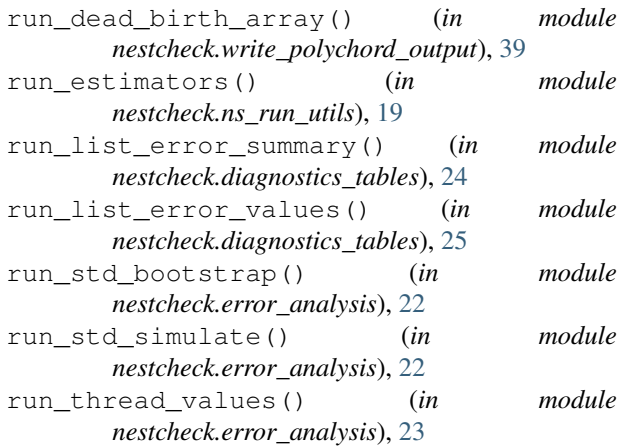

## S

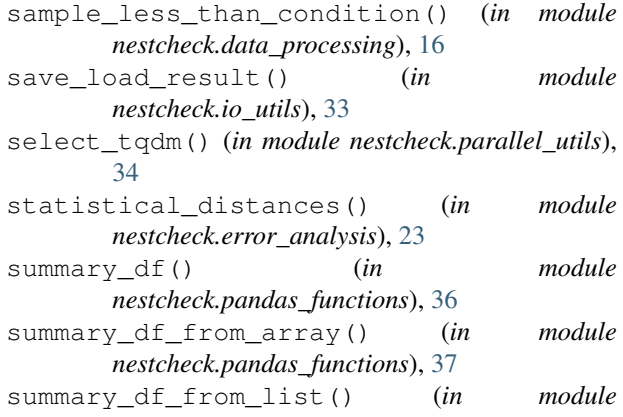

```
nestcheck.pandas_functions), 37
summary_df_from_multi() (in module
       nestcheck.pandas_functions), 37
```
### T

```
thread_values_df() (in module
       nestcheck.diagnostics_tables), 25
threads_given_birth_inds() (in module
       nestcheck.data_processing), 16
timing_decorator() (in module
       nestcheck.io_utils), 33
```
## W

```
weighted_1d_gaussian_kde() (in module
       nestcheck.plots), 29
weighted_quantile() (in module
       nestcheck.estimators), 32
write_run_output() (in module
       nestcheck.write_polychord_output), 39
write_stats_file() (in module
       nestcheck.write_polychord_output), 40
```